# **SYSMSG**

## Description

Occurs when form IO logic wants to report an error or warning.

### **Syntax**

bForward = **SYSMSG** (ctrlentID, ctrlclassID, msgCode, cancelFlag, statCode)

### Parameters

SYSMSG accepts arguments for the following parameters.

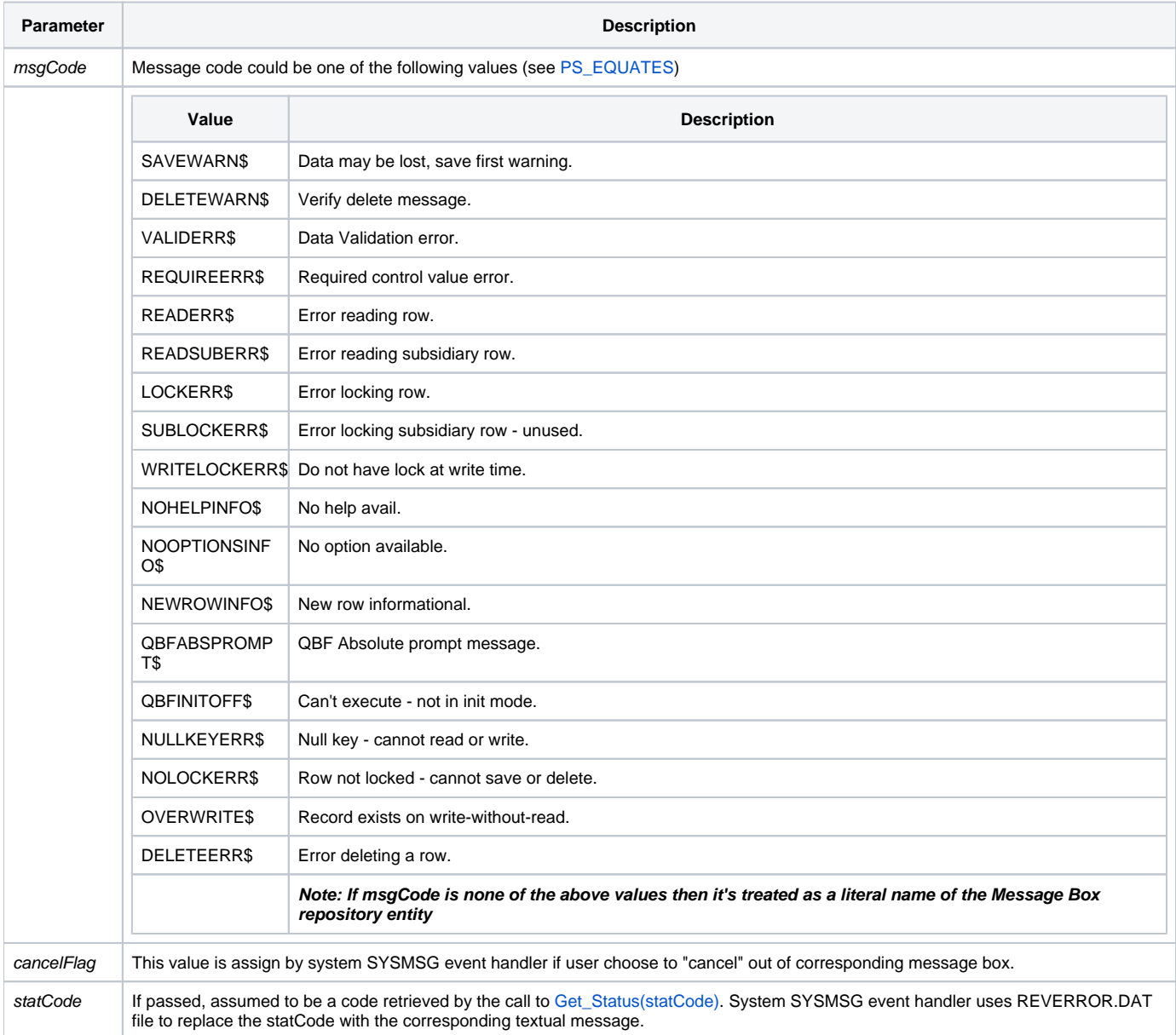

#### **Returns**

True or false. If false, the program execution returns to the calling procedure. If true, the event processing goes to the next level.

See also

[Get\\_Status\(\),](https://wiki.srpcs.com/display/Commands/Get_Status+Function) [Set\\_Status\(\)](https://wiki.srpcs.com/display/Commands/Set_Status+Function)